Paweł Rajba [pawel@cs.uni.wroc.pl](mailto:pawel@cs.uni.wroc.pl) <http://pawel.ii.uni.wroc.pl/>

## **NHibernate**

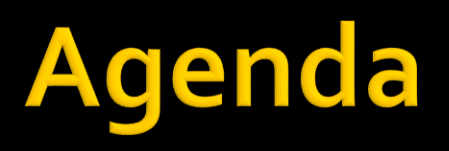

- **W**prowadzenie
- **Architektura**
- **Trwałość przezroczysta**
- **Konfiguracja, konfiguracja mapowania**
- Dziedziczenie klas
- **Kolekcje**
- Asocjacje
- Cykl życia obiektów
- **Trwałość przechodnia**
- **Strategie sprowadzania danych**
- Pobieranie obiektów
- Cache system
- **Stateless session**
- **Debugging**

## Utrwalanie obiektów

- Pojęcie utrwalania danych
	- Składowanie danych przetwarzanych podczas działania programu
	- Najczęściej w bazie relacyjnej, które są obecnie (wciąż) najbardziej rozpowszechnione
- **Obiekty trwałe i ulotne**
- Trwałość przechodnia, czyli trwałość przez osiągalność
- **Trwałość będziemy rozumieć jako połączenie** elementów
	- zapamiętywanie, organizacja i pobieranie danych,
	- **·** współbieżność i integralność danych,
	- współdzielenie danych.

## Utrwalanie obiektów

- **Jak można inaczej?** 
	- **Serializacja** 
		- **Prawie każda technologią wspiera ten mechanizm**
		- Zwykle w wyniku dostajemy pliki XML lub JSON
	- Jednak serializacja nie umożliwia:
		- Formułowania zapytań
		- Częściowego odczytu bądź aktualizacji
		- Zarządzania cyklem życia obiektów
		- Współbieżności i transakcji
	- **·** Niemniej serializację będziemy wykorzystywać do przygotowania obiektów do przesłania przez sieć

## Utrwalanie obiektów

- Jak można inaczej?
	- "Prosty schemat"
		- generujemy przygotowane zapytania dla obiektów
		- parametryzujemy zapytania dla konkretnych obiektów, przeglądamy wyniki zapytań,...
	- Taki schemat realizuje dostęp niskopoziomowy
		- Zadanie dosyć żmudne
		- **· Programista powinien się skupić na tworzeniu logiki** biznesowej, a nie obsłudze trwałości

## Gdzie jesteśmy?

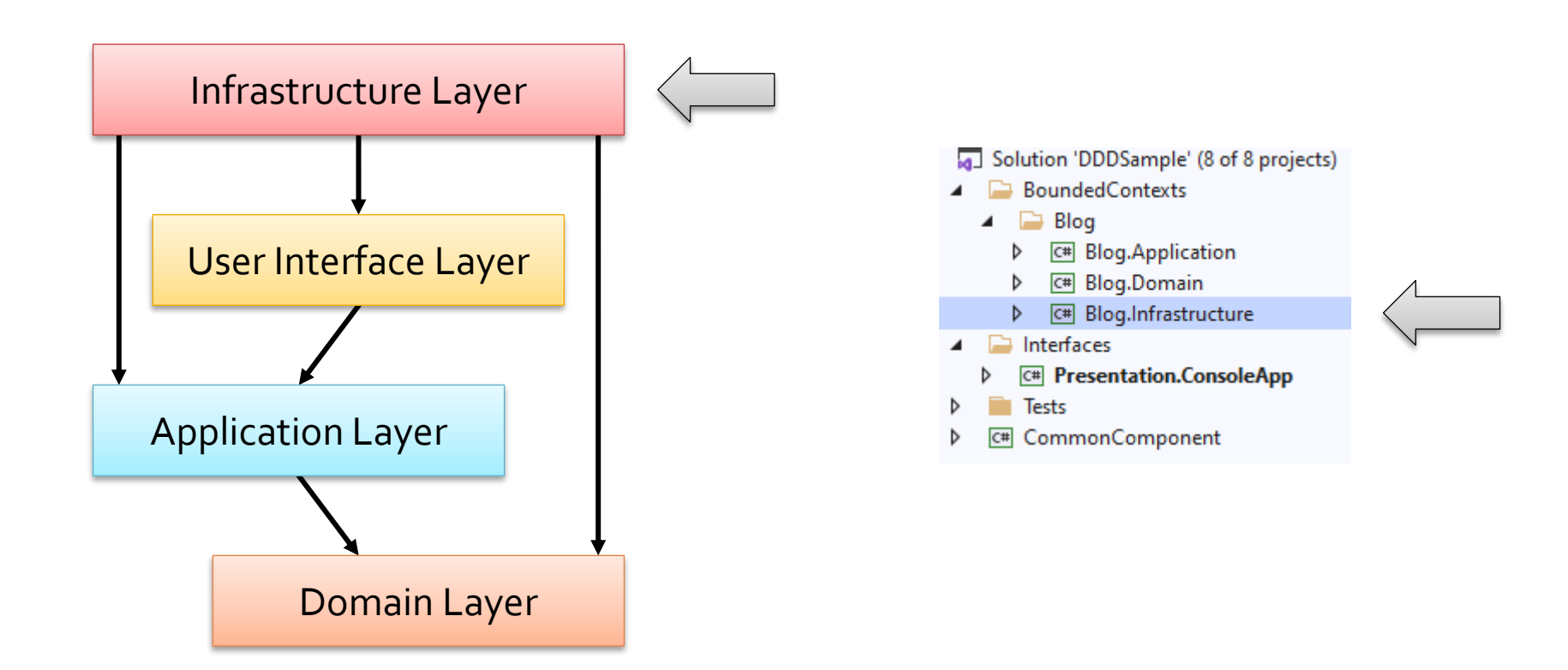

## Inne rozwiązania

- Mapowanie do MongoDB
- **Mapowanie do Neo4j**

- Polega na zupełnie innych filozofiach dotyczących modelu relacyjnego i obiektowego
	- **· tzw. niedopasowanie paradygmatów**
- Niedopasowanie implikuje szereg konkretnych problemów. Przykładowe:
	- **Problem szczegółowości**
	- Problem podtypów
	- **Problem identyczności**
	- **Problem asocjacji**
	- Problemy nawigacji po grafie obiektów

- **Problem szczegółowości** 
	- Mamy klasy User i Address
	- W bazie danych możemy utworzyć dla nich osobne tabele
		- pojawia się problem dużych złączeń
	- **Albo zapamiętać poszczególne pola adresu w tabeli** User: User(ID, Name, A\_Street, A\_City, A\_Code)
		- i wtedy pojawia się problem szczegółowości.
	- **Problem łatwy do rozwiązania, chociaż często** spotykany

### ■ Problem podtypów

- **· W większości DBMS nie jest obsługiwane** dziedziczenie
- Z drugiej strony dziedziczenie to podstawowy mechanizm w językach obiektowych
- **Zagadnienie asocjacji polimorficznej. Rozpatrzmy** przykład:
	- Mamy klasy User 1<sup>1.</sup><sup>\*</sup> Payment, CreditCard → Payment, BankAccount → Payment
	- **Powiązanie User–Payment realizuje asocjację** polimorficzną

- **Problem identyczności** 
	- Jak możemy porównywać elementy:
		- Za pomocą porównania obiektów operatorem ==
		- Za pomocą zdefiniowania metody Equals()
		- **· Porównując klucz główny w tabeli relacyjnej**
	- Oczywiście, wszystkie te sposoby się istotnie różnią
	- **Pojawia się problem występowania wielu obiektów** reprezentujących ten sam wiersz z tabeli relacyjnej
	- **· Pierwsze zalecenie: jako klucz główny powinno być** pole niezależne od innych, będące int-em

#### **Problem asocjacji**

- W systemie relacyjnym mamy związki jeden-do-wielu i jeden-do-jednego
	- Związek wiele-do-wielu jest tak naprawdę połączeniem związków jeden-do-wielu
- W świecie obiektowym poprzez kompozycję możemy z kolei
	- **·** tworzyć asocjacje jednokierunkową
	- tworzyć asocjacje dwukierunkową, definiując odpowiednie elementy w obu obiektach
	- tworzyć asocjacje jeden-do-jednego, jeden-do-wielu, wiele-dowielu
- **Ponieważ w obiektowości można więcej, w systemie** relacyjnym trzeba dokonywać symulacji

- **Problemy nawigacji po grafie obiektów** 
	- **Poprzez utworzenie odpowiednich asocjacji, łatwiej** nawigować po grafie obiektów
	- Mamy daną ścieżkę: *jednostka.getOsoba(3).getUlica()* Jak to pobrać?
		- **Efektywnie byłoby wykonać odpowiedni JOIN**
		- Metody jednak będą ściągać dane po trochę, czyli bardzo nieefektywnie
	- Ogólnie pojawia się problem odwzorowań języka wewnętrznego systemu ORM na odpowiedni dialekt **SQL**

### ■ Czym są?

- Rozwiązują większość problemów wynikających z niedopasowania paradygmatów
- **Translacja działa na podstawie metadanych** opisujących odwzorowanie obiektu na dane
- Translacja jest przezroczysta dla programisty i działa w obie strony

### Główne składowe ORM

- **· Interfejs pozwalający na wykonywanie operacji** CRUD na obiektach klas umiejących zapewnić trwałość
- **·** "Język" pozwalający zadawać zapytania w modelu obiektowym
- Sposób określania metadanych
	- Często wspierane przez narzędzia lub konwencje
- **Elementy dodatkowe: obsługa transakcji, leniwe** pobieranie asocjacji, optymalizacje

#### Pytania dot. systemów ORM

- Jak musi wyglądać klasa, żeby można było ją utrwalać?
- Jak definiuje się metadane? Czy są narzędzia, które robią to automatycznie? Czy trzeba je w ogóle definiować?
- W jaki sposób jest odwzorowywana hierarchia dziedziczenia?
- Jak realizowane są zagadnienia:
	- **E** Atrybut "not null",
	- Dostępność pól: public, private, protected,
	- **Nazewnictwo** 
		- np. w Oracle nazwy mogą mieć co najwyżej 30 znaków

- Pytania dot. systemów ORM (c.d.)
	- Jak realizowana jest tożsamość obiektów?
	- Jak wygląda współpraca pomiędzy obiektami logiki biznesowej a obiektami oprogramowania ORM?
	- **· Jakie są możliwości języka zapytań?**
	- Jak wydajne jest pobieranie danych z asocjacji?
		- Nasz przykład: jednostka.getOsoba(3).getUlica()
	- Ogólniej: jakie są strategie pobierania danych?

- **EXA** Zalety korzystania z ORM
	- Produktywność
		- programista skupia się na problemie biznesowym, a nie składowaniem obiektów
	- **Utrzymanie** 
		- Mniej kodu przez co łatwiej panować nad aplikacją
		- ORM jest zwykle bardziej elastyczny niż własna warstwa dostępu do danych, przez co łatwiej modyfikować aplikację
	- Wydajność
		- Powszechnie panuje przekonanie, że ręcznie napisana trwałość będzie wydajniejsza od tej zautomatyzowanej w ORM
			- I zwykle tak jest, jednak dobry ORM jest dobrze zoptymalizowany i narzut jest niewielki
		- Najczęściej problemy z wydajnością nie wynikają z ORM-a
	- Niezależność od dostawcy
		- Jedna z istotniejszych zalet: zwykle raz napisana aplikacja będzie działać na Oracle, SQL Server, PostgreSQL, itd. ... chociaż to nie do końca prawda.

- **Prawie każda technologia obiektowa dysponuje** zwykle co najmniej jednym systemem ORM
- Nierzadko również dana technologia ma ORM wbudowany w framework
	- Np. Django, RoR, Symfony
- W dalszej części omówimy NHibernate dla .NET
	- Jest to port biblioteki Hibernate z Java

### NH zaczniemy...

■ …od przykładu ■ HelloWorld

### Architektura

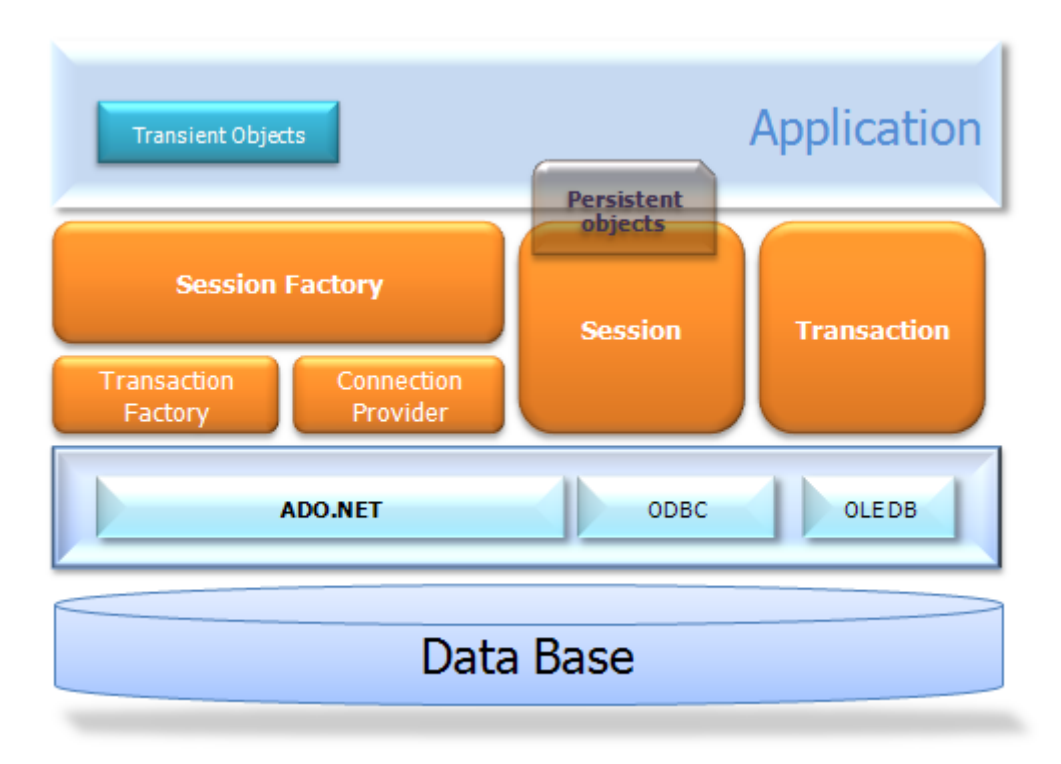

## Architektura

- **Podstawowe interfejsy** 
	- **E** ISession
	- **· ISessionFactory** 
		- **· ISession vs. ISessionFactory**
	- Configuration
	- **Transaction**
	- IQuery
	- **·** ICriteria

## Trwałość przezroczysta

- Polega na tym, że utrwalane klasy nie są świadome utrwalania
	- Kontrwzorzec: ActiveRecord
- NHibernate jest (prawie) przezroczysty
	- Nie trzeba nic implementowac ani nic dziedziczyc
	- Za utrwalanie odpowiada menedzer trwałosci: interfejsy Session i Query
	- **Gdzie jest to prawie?** 
		- **· Pola muszą być virtual**
		- Czasami typy muszą pochodzić z np. Iesi.Collection

# Konfiguracja

- Mamy dwa główne typy konfiguracji
	- **Dostęp do źródła danych** 
		- **Plik hibernate.cfg.xml**
		- Pliki mapowania pomiędzy obiektami i tabelkami

# Konfiguracja

### **Plik hibernate.cfg.xml**

- Można wstawić zawartość bezpośrednio do web.config
- Można też utworzyć zewnętrzny plik o innej nazwie i dać referencję z web.config

```
|<hibernate-configuration xmlns="urn:nhibernate-configuration-2.2" >
| <session-factory>
    <property name="connection.driver class">NHibernate.Driver.SqlClientDriver</property>
    <property name="connection.connection string">Server=.;initial catalog=Test;Integrated Security=SSPI</property>
    <property name="show sql">false</property>
    <property name="dialect">NHibernate.Dialect.MsSql2008Dialect</property>
  </session-factory>
</hibernate-configuration>
```
# Konfiguracja

- Mapowanie pomiędzy obiektami i tabelkami
	- W zewnętrznych plikach XML
	- Poprzez atrybuty .NET
	- Za pomocą biblioteki Fluent
	- Poprzez Mapping By Code
- Narzędzia wspierające potrafiące wygenerować
	- **· Pliki odwzorowań na podstawie bazy danych**
	- **Schemat bazy danych na podstawie opisu metadanych**
	- Pliki klas na podstawie plików odzworowań
	- **Pliki klas na podstawie bazy danych** Jednak jak i kiedy tego używać?

- **Podstawowe elementy** 
	- Atrybuty
		- Nazwy właściwości, kolumny, typy, operacje (update, insert)
		- Jeśli wielkość litera ma znaczenie  $\rightarrow$  apostrofy
	- **· Właściwości wyliczane** 
		- **Definiujemy podając atrybut formula**
		- **· Wartość atrybutu to wyrażenie SQL**
		- Dla takiej właściwości nie jest tworzona kolumna w BD

#### **Podstawowe elementy**

- Tożsamość obiektów
	- Klucz może być jednokolumnowy lub wielokolumnowy
	- Generatory identyfikatorów
		- **·** identity
			- Generuje identyfikatory typów long, short, int
			- Wspiera m.in. DB2, MySQL, MS SQL Server, Sybase
		- sequence
			- Generuje identyfikatory typów long, short, int
			- Wykorzystuje sekwencje m.in. w DB2, PostgreSQL, Oracle, SAP DB

- Generatory identyfikatorów c.d.
	- $\blacksquare$  hilo
		- Generuje identyfikatory typów long, short, int
		- Bazuje na dwóch wartościach hi i lo, dostarczy pakiety Idków
	- guid.comb
		- Generuje GUIDy
		- Sortowanie daje sekwencję dodawania
	- $\blacksquare$  native
		- wybiera jeden z generatorów identity, sequence i hilo w zależnoćci od możliwości bazy danych
- Dobry identyfikator
	- **· Syntetyczny**
	- **· Uporządkowany**
	- Non-insertable

#### **Podstawowe elementy**

- Komponenty
	- Kilka klas po stronie modelu mapujemy na jedną tabelę po stronie bazy danych

#### **Enumeracje**

▪ Pozwala na przechowywanie czytelnych napisowych wartości po stronie bazy danych

# **Przykłady**

- **FactoryCreatingCost**
- **AttributeMapping**
- **FluentMappings**
- **MappingByCodeExample**
- **UsingComponents**
- **UsingEnumerations**
- **CompositeKeys1**
- CompositeKeys2
- **I** IdentityMap

- Tabela na klasę
- Tabela na hierarchie klas
- **Tabela na podklasę**

- **Tabela na klasę** 
	- **· Wszystkie właściwości klasy są w tabeli** odpowiadającej tej klasie
		- łącznie z właściwościami dziedziczonymi
	- Zaleta: jeśli zapytanie dotyczy jednej klasy, wykona się szybko i łatwo je skonstruować
	- **Wada: problem w operacjach polimorficznych**

### Tabela na hierarchie klas

- Rozwiązanie polega zastosowaniu jednej tabeli dla hierarchii klas powiązanych relacją dziedziczenia
- **· Dodatkowo jest kolumna dyskryminatora, który** określa jakiego typu jest dany wpis w tabeli
- Zaleta: Łatwo zadawać zapytania zwykłe jak i te oparte na polimorfizmie
- Wady: Zaburzona normalizacja, w każdym wierszu sporo wartości pustych

- **Tabela na podklasę** 
	- W tym modelu każdy byt (klasy, w tym abstrakcyjne, interfejsy) maja swoje tabele
	- W tabelach tych są tylko właściwości zdefiniowane w danej klasie lub interfejsie
	- **Jeżeli klasa ma podklasę, wtedy jej klucz główny** jest jednocześnie obcym do nadklasy i tam znajduje się reszta danych danego obiektu

- **Tabela na podklasę** 
	- Zalety
		- **Pełna normalizacja schematu w bazie danych**
		- Wsparcie dla polimorfizmu
	- Wady
		- Przede wszystkim jedna: przy większej strukturze, duża złożoność obsługi (trzeba wykonywać dużo złączeń)

- **Wybór strategii** 
	- W zasadzie wybór jest pomiędzy opcjami 2 i 3
	- Kiedy co wybrać?

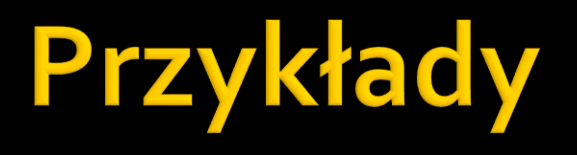

- **Inheritance1TablePerClass**
- Inheritance2TablePerClassHierarchy
- **Inheritance3TablePerSubclass**

## **Kolekcje**

- **Podstawowe rodzaje kolekcji:** 
	- $\blacktriangleright$  Set zbiór
	- **Bag** wielozbiór
	- **Map struktura asocjacyjna**
	- **· List struktura indeksowana, czyli "kolejność ma** znaczenie"
- **Jakie typy po stronie .NET?** 
	- Znaczenie biblioteki Iesi.Collection

# Przykłady

- **Collections1**
- **Collections2**
- Collections3
- **Collections4**
- **Collections5**

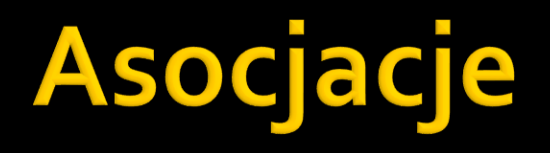

- Reprezentują związki miedzy obiektami, które maja swoje odbicie w związkach miedzy tabelami
- Często są dosyć kłopotliwym elementem do obsłużenia
- Asocjacje mogą być
	- **Jednokierunkowe**
	- Dwukierunkowe

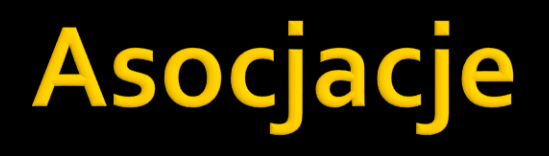

- Rodzaje asocjacji
	- jeden-do-jednego
	- wiele-do-jednego
	- jeden-do-wielu
	- wiele-do-wielu

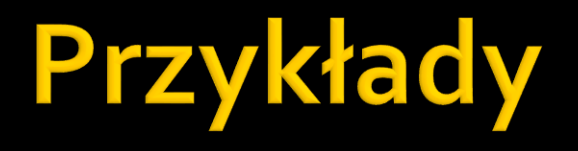

- **Associations1ManyToOne**
- **Associations2ManyToMany**

## Cykl życia obiektów

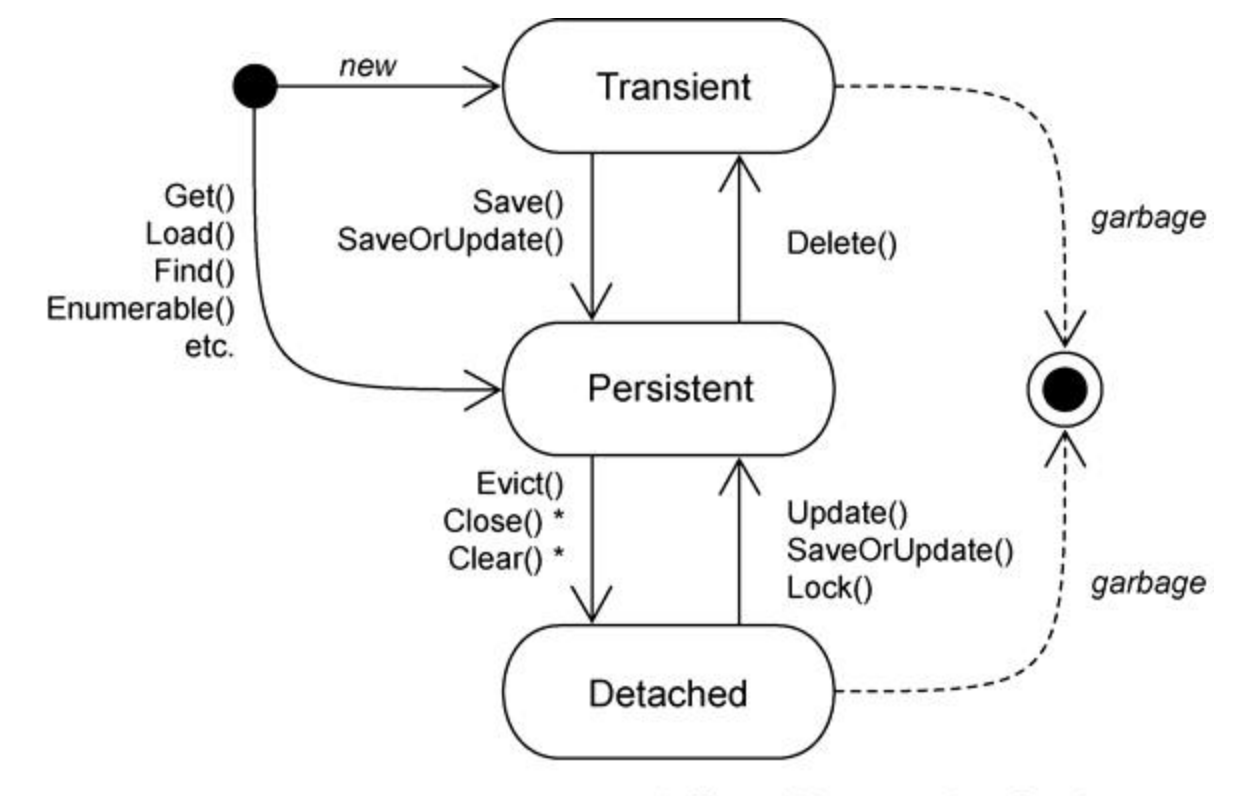

\* affects all instances in a Session

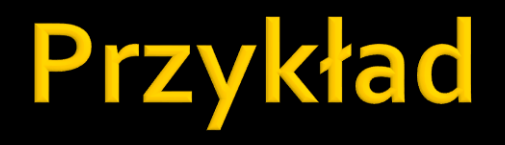

**UsingObjects** 

## **Trwałość przechodnia**

- Realizowana przez opcję cascade
- **Bazuje na asocjacjach**
- **Dostępne wartości** 
	- none, save-update, delete, all, delete-orphan, all-delete-orphan
- Wartości można łączyć
	- $\blacksquare$  Np. cascade="save-update, delete,

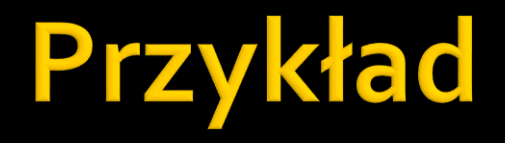

#### **PersistenceByReachability**

- NHibernate implementuje następujące strategie sprowadzania danych:
	- Sprowadzanie natychmiastowe, ang. *immediate fetching*
	- Sprowadzanie leniwe, ang. *lazy fetching*
	- Sprowadzanie wyprzedzające, ang. *eager (outer join) fetching*
	- Sprowadzanie wsadowe, ang. *batch fetching*
- Do określenia strategii mamy atrybuty w XML:
	- *lazy*, *extra*, *fetch*, *batch-size*
- Ciekawe rozważania:
	- <http://ayende.com/blog/3943/nhibernate-mapping-set>

#### **Sprowadzanie leniwe**

- Najczęściej stosowane
- Ryzyko wiąże się z koniecznością jednoczesnego pobrania, znane jako N+1 antipattern

```
SELECT * FROM Posts
foreach (Post post in session. CreateQuery ("from Post"). List())
   //lazy loading of comments list causes:
   // SELECT * FROM Comments where PostId = @p0
   foreach (Comment comment in post.Comments)
   €
       //print comment...
   ¥
```
*Warto zajrzeć:* 

*http://www.hibernatingrhinos.com/products/nhprof/learn/alert/selectnplusone*

#### Sprowadzanie wyprzedzające

- **Do pobrania obiektów wykorzystywany jest OUTER JOIN**
- **· W pewnych scenariuszach jest bardziej optymalne od** sprowadzania leniwego
- **Można włączyć na poziomie transakcji, chociaż częściej** określa się w pliku mapującym
- Parametr *max\_fetch\_depth* w pliku hibernate.cfg.xml określamy, ile tabel może być maksymalnie złączanych
	- domyslnie: 1

#### **Sprowadzanie wsadowe**

- **Nie jest to osobna strategia sprowadzania, tylko** mechanizm przyspieszający działanie sprowadzania leniwego i natychmiastowego.
- **EXAMIAST PROMAC W Klauzuli WHERE pojedynczy** identyfikator, NHibernate zbierze ich wiecej i poda razu cały zestaw identyfikatorów

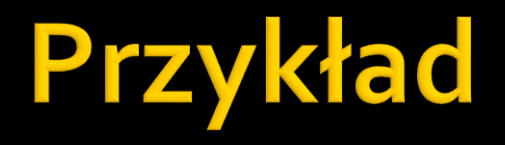

#### **FetchingStrategies**

- **Poprzez identyfikator**
- **Hibernate Query Language (HQL)**
- Query By Criteria (QBC)
- **Query By Example (QBE)**
- **LINQ to NHibernate**
- **Natywny SQL**

### ■ Poprzez identyfikator

■ Get

- var user = session.Get<User>( userID )
- Jeśli nie ma obiektu, zwraca NULL
- Zwraca zawsze obiekt (nie proxy), nie działa LAZY

#### ■ Load

- var user = session.Load<User>( userID )
- Jeśli nie ma obiektu, rzuca wyjątek
- Współpracuje z LAZY

### **Hibernate Query Language**

- Obiektowy język zapytań podobny do SQL-a
- Oparty o napisy (ma swoje wady i zalety)

#### ■ Tłumaczony do SQL-a

IQuery q = session.CreateQuery("from User u where u.firstname = :fname"); q.SetString("fname", "Arnold"); IList<User> result = q.List<User>();

### **Query By Criteria**

#### ■ Obiektowy język zapytań, kompilowany

ICriteria criteria = session.CreateCriteria( typeof( User ) ); criteria.Add( Expression.Like("firstname", "Alfred") ); IList<User> result = criteria.List<User>();

### Query By Example

#### ▪ Pozwala na podanie przykładu jako wzorca do wyszukiwania

User exampleUser = new User  $\{FirstName = "Alfred" \}$ ; ICriteria criteria = session.CreateCriteria( typeof( User ) ); criteria.Add( Example.Create(exampleUser) ); IList<User> result = criteria.List<User>();

### **Natywny SQL**

▪ IList<Produkt> produkty = session.CreateSQLQuery("select {p.\*} from PRODUKT {p}") .AddEntity("p", typeof(Produkt)).List<Produkt>();

#### **LINQ to NHibernate**

- from k in session.Query<Koszyk>() select k;
- **LINQ to NHibernate** 
	- session.QueryOver<Koszyk>().List();

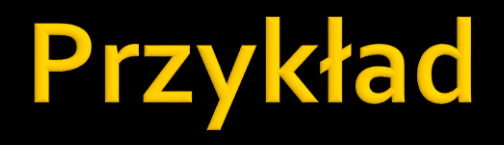

### **CUERVINGDatastore**

#### Architektura

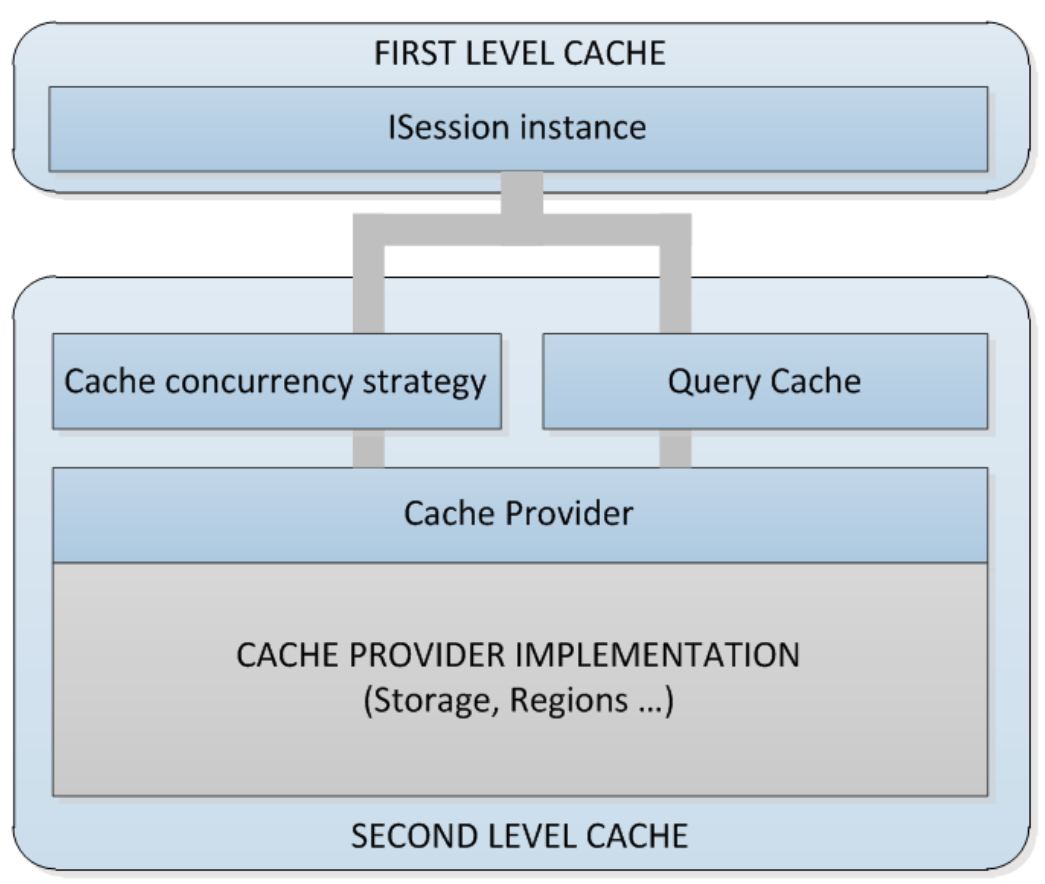

*http://blog.raffaeu.com/archive/2011/12/29/nhibernate-cache-system-part-1.aspx*

- Cache poziomu 1
	- **Powiązany z obiektem ISession**
	- **Obiekt znajdzie się w cache po wywołaniu metod:** 
		- Get, Load, Save, Update, Delete, SaveOrUpdate Uwaga: zapytania HQL, itd. Nie wstawiają obiektów do cache
	- Cykl życia związany z transakcją oraz następującymi metodami:
		- Session.Clear, Session.Flush, Session.Evict, …

#### ■ Cache poziomu 2

- Powiązany z SessionFactory i dane współdzielone przez wszystkie sesje
- Dostępnych jest wielu providerów dla cache 2 poziomu:
	- Proces: HashTable, Prevalence, SysCache2
	- Rozproszony: NCache, Velocity
- Dane pamiętane są w postaci słownika
	- **·** Tutaj mogą być cachowane zapytania, ale tylko ID
- **· Mechanizm śledzenia timestampów, generalnie są polityki** cache expiration
- **·** Niektóre providera wspierają SQL Server notifications
- Cache może być
	- Read-write, Read, Nonstrict-read-write, transactional

### ■ Cache poziomu 2, regiony

- Pozwala na definiowanie obszarów dla zbioru klas
- Możemy stosować osobne różne ustawienia, np. expiration policy

### Warto poczytać:

- <http://blog.raffaeu.com/archive/2011/12/29/nhibernate-cache-system-part-1.aspx>
- <http://blog.raffaeu.com/archive/2011/12/29/nhibernate-cache-system-part-2.aspx>
- **Inthermate.com/blog/3112/nhibernate-and-the-second-level-cache-tips**

### **Stateless session**

- **Stosowane przy masowych operacjach** update, delete, save
- Bardziej bezpośredni dostęp do bazy
	- **Bez cache 1 i 2 poziomu**
	- **Nie ma lazy loading**
	- Nie ma kaskad
	- Bez śledzenia zmian, transakcje bardzo ograniczone

# Debugging

- **Drukowanie na konsolę (opcja show\_sql)**
- **Logging (NLog)**
- **SQL Profiler**
- NHibernate Profiler